# Package 'charlatan'

January 24, 2020

<span id="page-0-0"></span>Type Package

Title Make Fake Data

Description Make fake data, supporting addresses, person names, dates, times, colors, coordinates, currencies, digital object identifiers ('DOIs'), jobs, phone numbers, 'DNA' sequences, doubles and integers from distributions and within a range.

Version 0.4.0

License MIT + file LICENSE

URL <https://docs.ropensci.org/charlatan> (website)

<https://github.com/ropensci/charlatan> (devel)

BugReports <https://github.com/ropensci/charlatan/issues>

LazyData true

Encoding UTF-8

Language en-US

VignetteBuilder knitr

**Imports** R6  $(>= 2.2.0)$ , tibble  $(>= 1.2)$ , whisker

Suggests testthat, knitr, rmarkdown, iptools, stringi

RoxygenNote 7.0.2

Collate 'address-provider-en\_GB.R' 'address-provider-en\_NZ.R' 'address-provider-en\_US.R' 'base-provider.R' 'datetime-provider.R' 'address-provider.R' 'available\_locales.R' 'charlatan-package.R' 'charlatan\_settings.R' 'color-provider-en\_US.R' 'color-provider-uk\_UA.R' 'color-provider.R' 'color.R' 'company-provider-bg\_BG.R' 'company-provider-cs\_CZ.R' 'company-provider-de\_DE.R' 'company-provider-en\_US.R' 'company-provider-es\_MX.R' 'company-provider-fa\_IR.R' 'company-provider-fr\_FR.R' 'company-provider-hr\_HR.R' 'company-provider-it\_IT.R' 'company-provider.R' 'company.R' 'coordinate-provider.R' 'coordinates.R' 'credit\_card-provider.R' 'credit\_card.R' 'currency-provider.R'

2

'currency.R' 'date\_time.R' 'doi-provider.R' 'doi.R' 'element-provider.R' 'elements.R' 'file-provider.R' 'fraudster.R' 'generate.R' 'globals.R' 'internet-provider-bg\_BG.R' 'internet-provider-cs\_CZ.R' 'internet-provider-de\_DE.R' 'internet-provider-en\_AU.R' 'internet-provider-en\_NZ.R' 'internet-provider-fa\_IR.R' 'internet-provider-fr\_FR.R' 'internet-provider-hr\_HR.R' 'internet-provider.R' 'job.R' 'jobs-provider-da\_DK.R' 'jobs-provider-en\_US.R' 'jobs-provider-fa\_IR.R' 'jobs-provider-fi\_FI.R' 'jobs-provider-fr\_CH.R' 'jobs-provider-fr\_FR.R' 'jobs-provider-hr\_HR.R' 'jobs-provider-pl\_PL.R' 'jobs-provider-ru\_RU.R' 'jobs-provider-uk\_UA.R' 'jobs-provider-zh\_TW.R' 'jobs-provider.R' 'lorem-provider-ar\_AA.R' 'lorem-provider-el\_GR.R' 'lorem-provider-en\_US.R' 'lorem-provider-he\_IL.R' 'lorem-provider-ja\_JP.R' 'lorem-provider-la.R' 'lorem-provider-ru\_RU.R' 'lorem-provider-zh\_CN.R' 'lorem-provider-zh\_TW.R' 'lorem-provider.R' 'misc-provider.R' 'missing-data-provider.R' 'missing.R' 'name.R' 'numerics-provider.R' 'numerics.R' 'onload.R' 'person-provider-bg\_BG.R' 'person-provider-cs\_CZ.R' 'person-provider-da\_DK.R' 'person-provider-de\_AT.R' 'person-provider-de\_DE.R' 'person-provider-en\_GB.R' 'person-provider-en\_NZ.R' 'person-provider-en\_US.R' 'person-provider-es\_ES.R' 'person-provider-es\_MX.R' 'person-provider-fa\_IR.R' 'person-provider-fi\_FI.R' 'person-provider-fr\_CH.R' 'person-provider-fr\_FR.R' 'person-provider-hr\_HR.R' 'person-provider-it\_IT.R' 'person-provider-ja\_JP.R' 'person-provider-ko\_KR.R' 'person-provider-lt\_LT.R' 'person-provider-lv\_LV.R' 'person-provider-ne\_NP.R' 'person-provider-nl\_NL.R' 'person-provider-no\_NO.R' 'person-provider-pl\_PL.R' 'person-provider.R' 'phone-number-provider-all.R' 'phone\_number.R' 'phonenumbers-provider.R' 'sequence-provider.R' 'sequences.R' 'taxonomy-provider.R' 'taxonomy.R' 'useragent-provider.R' 'zzz.R'

#### NeedsCompilation no

Author Scott Chamberlain [aut, cre] (<https://orcid.org/0000-0003-1444-9135>), Kyle Voytovich [aut], Martin Pedersen [ctb], Brooke Anderson [rev] (Brooke Anderson reviewed the package for rOpenSci, see https://github.com/ropensci/onboarding/issues/94), Tristan Mahr [rev] (Tristan Mahr reviewed the package for rOpenSci, see https://github.com/ropensci/onboarding/issues/94), rOpenSci [fnd] (https://ropensci.org)

Maintainer Scott Chamberlain <myrmecocystus+r@gmail.com>

Repository CRAN

<span id="page-2-0"></span>R topics documented: 3

Date/Publication 2020-01-24 07:10:03 UTC

# R topics documented:

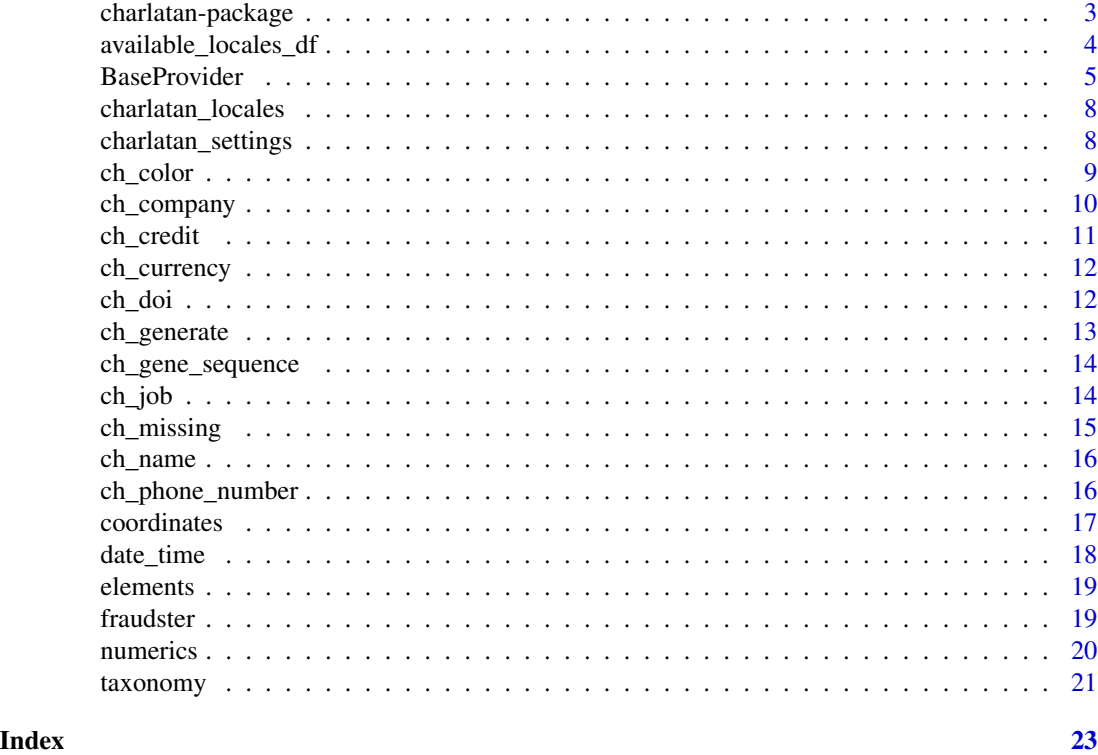

charlatan-package *charlatan*

#### Description

Make fake data, supporting addresses, person names, dates, times, colors, coordinates, currencies, digital object identifiers (DOIs), jobs, phone numbers, DNA sequences, doubles and integers from distributions and within a range.

# Package API

- [ch\\_generate\(\)](#page-12-1): generate a data.frame with fake data
- [fraudster\(\)](#page-18-1): single interface to all fake data methods
- High level interfaces: There are high level functions prefixed with ch\_ that wrap low level interfaces, and are meant to be easier to use and provide easy way to make many instances of a thing.
- Low level interfaces: All of these are R6 objects that a user can initialize and then call methods on the them.

#### Author(s)

Scott Chamberlain <myrmecocystus+r@gmail.com> Kyle Voytovich Martin Pedersen

#### Examples

```
# generate individual types of data
ch_name()
ch_phone_number()
ch_job()
# generate a data.frame
ch_generate()
# one interface to all data types - generate the class first
# reports the locale to be used, can change optionally
(x < - fraudster())x$job()
x$name()
x$color_name()
x$hex_color()
# low level interfaces to "data providers"
# these are exported by hidden from package man page
# as most users will likely not interact with these
x <- ColorProvider$new()
x$color_name()
x$hex_color()
```
<span id="page-3-1"></span>available\_locales\_df *Available locales*

# Description

A data.frame of locales available in charlatan

# Format

A data frame with 45 rows and 4 variables:

Language language two letter code

Country country two letter code

Variant a variant code, if applicable

Name official locale two letter code

#### See Also

data.frame used in [charlatan\\_locales\(\)](#page-7-1)

<span id="page-3-0"></span>

<span id="page-4-0"></span>

BaseProvider

**BaseProvider** 

#### **Methods**

#### Public methods:

- [BaseProvider\\$random\\_element\(\)](#page-0-0)
- [BaseProvider\\$random\\_element\\_prob\(\)](#page-0-0)
- [BaseProvider\\$random\\_int\(\)](#page-0-0)
- [BaseProvider\\$random\\_digit\(\)](#page-0-0)
- [BaseProvider\\$random\\_digit\\_not\\_zero\(\)](#page-0-0)
- [BaseProvider\\$random\\_digit\\_or\\_empty\(\)](#page-0-0)
- [BaseProvider\\$random\\_digit\\_not\\_zero\\_or\\_empty\(\)](#page-0-0)
- [BaseProvider\\$random\\_letter\(\)](#page-0-0)
- [BaseProvider\\$numerify\(\)](#page-0-0)
- [BaseProvider\\$lexify\(\)](#page-0-0)
- [BaseProvider\\$bothify\(\)](#page-0-0)
- [BaseProvider\\$check\\_locale\(\)](#page-0-0)
- [BaseProvider\\$randomize\\_nb\\_elements\(\)](#page-0-0)
- [BaseProvider\\$clone\(\)](#page-0-0)

Method random\_element(): pick a random element from vector/list

*Usage:*

BaseProvider\$random\_element(x)

*Arguments:*

x vector or list

*Returns:* a single element from x

Method random\_element\_prob(): pick a random element with probability from vector/list

*Usage:*

BaseProvider\$random\_element\_prob(x)

*Arguments:*

x vector or list

Method random\_int(): any number of random integers from a min, max

*Usage:*

BaseProvider\$random\_int(min =  $0$ , max = 9999, size = 1)

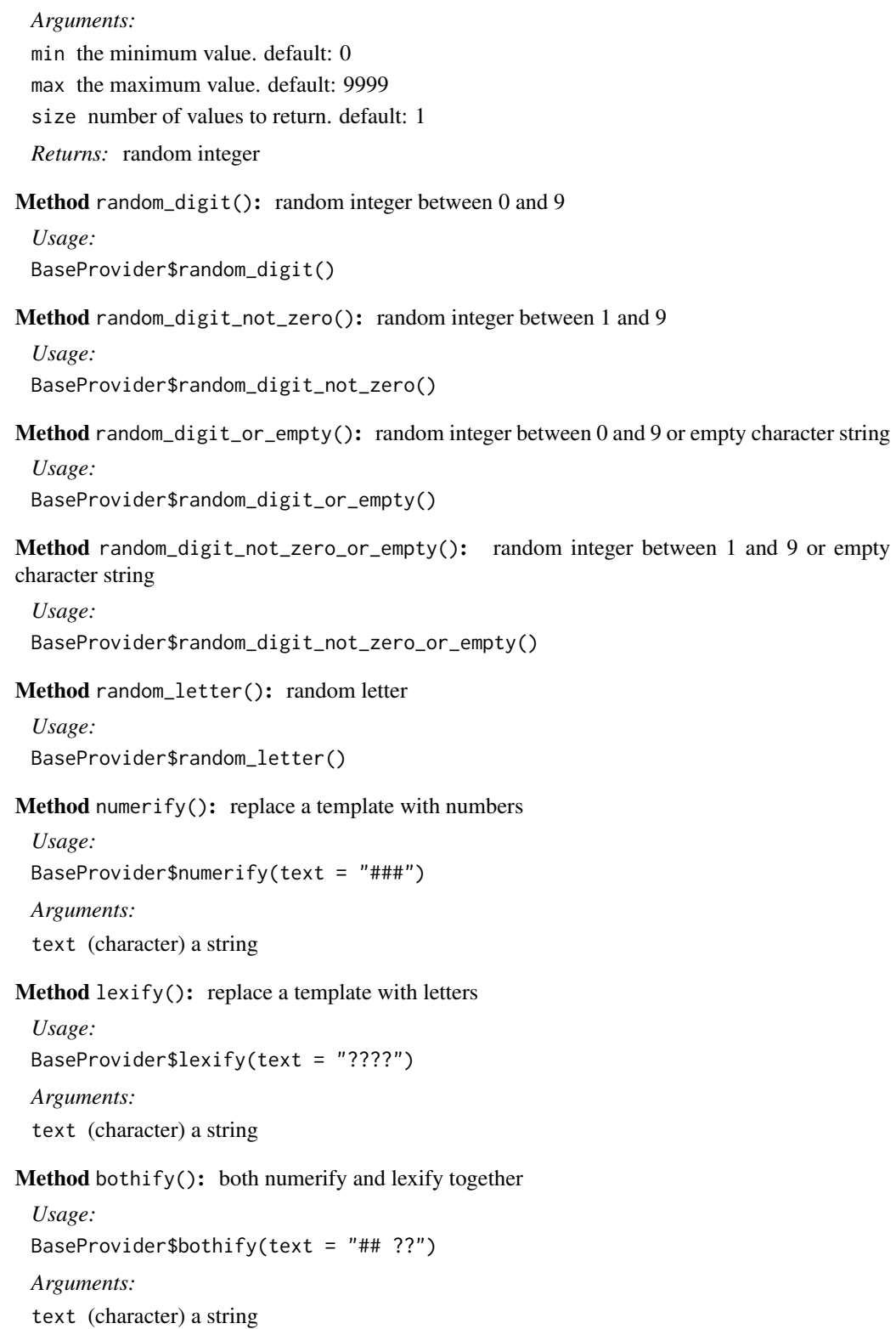

#### BaseProvider 7

Method check\_locale(): check a locale to see if it exists, if not, stop with error message

*Usage:*

```
BaseProvider$check_locale(x)
```
*Arguments:*

x a locale name, e.g, 'bg\_BG'

*Returns:* returns nothing if locale is supported; stops w/ message if not

Method randomize\_nb\_elements(): Returns a random value near number

```
Usage:
BaseProvider$randomize_nb_elements(
  number = 10,
  le = FALSE,
  ge =FALSE,
  min = NULL,max = NULL)
Arguments:
number value to which the result must be near
```
le result must be lower or equal to number ge result must be greater or equal to number min the minimum value. default: NULL max the maximum value. default: NULL *Returns:* a random int near number

Method clone(): The objects of this class are cloneable with this method.

*Usage:* BaseProvider\$clone(deep = FALSE) *Arguments:* deep Whether to make a deep clone.

```
(x <- BaseProvider$new())
```

```
x$numerify("#%%asdf221?")
x$lexify("#%%asdf221?")
x$bothify("#%%asdf221?")
```

```
z <- PhoneNumberProvider$new()
x$numerify(z$render())
```

```
x$random_element(letters)
x$random_int()
x$random_digit()
x$random_digit_not_zero()
x$random_digit_or_empty()
```

```
x$random_digit_not_zero_or_empty()
x$random_letter()
x$check_locale("es_ES")
## fails
# x$check_locale("es_EQ")
```
x\$randomize\_nb\_elements()

<span id="page-7-1"></span>charlatan\_locales *Available locales*

#### Description

Available locales

#### Usage

charlatan\_locales()

# Value

a data.frame of the available locales in this package. See [available\\_locales\\_df](#page-3-1) for structure.

Not all functions support all locales. Check the docs for each one to see what locales they support.

You can find out more about each locale by running your locale though stringi::stri\_locale\_info()

# Examples

charlatan\_locales()

charlatan\_settings *charlatan settings*

#### Description

charlatan settings

#### Usage

```
charlatan_settings(messy = NULL)
```
#### Arguments

messy (logical) make some messy data. Default: NULL

<span id="page-7-0"></span>

#### <span id="page-8-0"></span>ch\_color 9

#### More deets

• messy - When FALSE, nothing is different from normal. When TRUE, we select incorrect/wrong values with probability X. Messy mode is only available for en-US for now, and only for some data types. The default setting is NULL, meaning it is ignored.

#### Examples

```
charlatan_settings()
charlatan_settings(messy = TRUE)
charlatan_settings(messy = FALSE)
# with PersonProvider - overrides local messy param in all cases
x <- PersonProvider$new()
x$messy
charlatan_settings(messy = TRUE)
x <- PersonProvider$new()
x$messy
```
ch\_color *Create fake colors*

#### Description

Create fake colors

# Usage

```
ch\_color_name(n = 1, locale = NULL)ch\_safe\_color\_name(n = 1, locale = NULL)ch_hex_color(n = 1)
ch_safe_hex_color(n = 1)
ch_rgb_ccolor(n = 1)ch_rgb_css_color(n = 1)
```
# Arguments

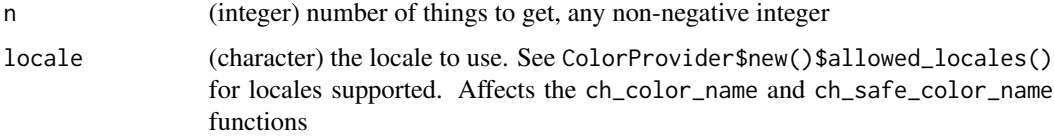

#### See Also

**[ColorProvider](#page-0-0)** 

#### Examples

```
ch_color_name()
ch_color_name(10)
ch_color_name(500)
ch_safe_color_name()
ch_safe_color_name(10)
ch_hex_color()
ch_hex_color(10)
ch_hex_color(1000)
ch_safe_hex_color()
ch_safe_hex_color(10)
ch_rgb_color()
ch_rgb_color(10)
ch_rgb_css_color()
ch_rgb_css_color(10)
ch_color_name(locale = "uk_UA")
ch\_color\_name(n = 10, locale = "uk_UA")ch_safe_color_name(locale = "uk_UA")
ch_safe_color_name(n = 10, locale = "uk_UA")
```
ch\_company *Create fake company names and other company bits*

# Description

Create fake company names and other company bits

#### Usage

 $ch_{\text{company}}(n = 1, \text{ locale} = \text{NULL})$ 

#### Arguments

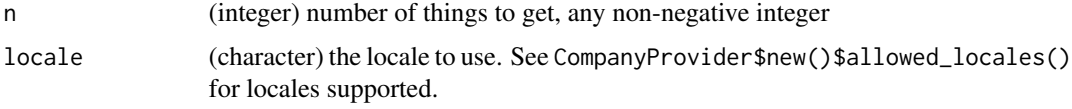

<span id="page-9-0"></span>

#### <span id="page-10-0"></span>ch\_credit 11

# See Also

[CompanyProvider](#page-0-0)

#### Examples

```
ch_company()
ch_company(10)
ch_company(500)
ch_{\text{company}}(locale = "fr_FR", n = 10)ch_{\text{company}}(locale = "cs_{\text{CZ}}", n = 10)ch_{\text{company}}(locale = "es_MX", n = 10)ch_{\text{company}}(locale = "hr_{\text{HR}}, n = 10)
```
#### ch\_credit *Create fake credit card data*

# Description

Create fake credit card data

# Usage

```
ch_credit_card_provider(n = 1)
```
ch\_credit\_card\_number(n = 1)

ch\_credit\_card\_security\_code(n = 1)

#### Arguments

n (integer) number of things to get, any non-negative integer

#### See Also

[CreditCardProvider](#page-0-0)

```
ch_credit_card_provider()
ch_credit_card_provider(n = 4)
```

```
ch_credit_card_number()
ch_credit_card_number(n = 10)
ch_credit_card_number(n = 500)
```

```
ch_credit_card_security_code()
ch_credit_card_security_code(n = 10)
ch_credit_card_security_code(n = 500)
```
<span id="page-11-0"></span>

Create fake currencies

# Usage

 $ch_currence(n = 1)$ 

# Arguments

n (integer) number of things to get, any non-negative integer

# See Also

**[CurrencyProvider](#page-0-0)** 

# Examples

```
ch_currency()
ch_currency(10)
ch_currency(500)
```
ch\_doi *Create fake DOIs (Digital Object Identifiers)*

# Description

Create fake DOIs (Digital Object Identifiers)

#### Usage

 $ch\_doi(n = 1)$ 

# Arguments

n (integer) number of things to get, any non-negative integer

#### See Also

**[DOIProvider](#page-0-0)** 

# Examples

ch\_doi() ch\_doi(10) ch\_doi(100)

<span id="page-12-1"></span><span id="page-12-0"></span>

Generate a fake dataset

#### Usage

 $ch\_generate(..., n = 10, locale = NULL)$ 

#### Arguments

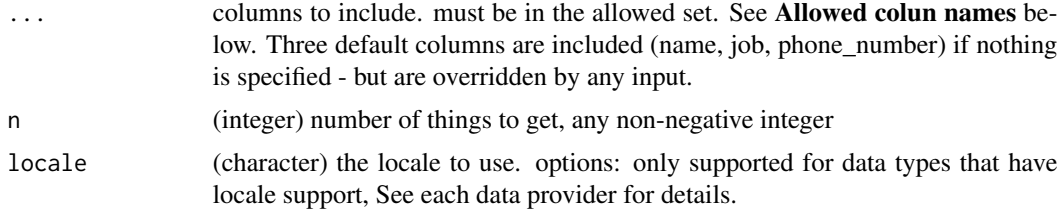

#### Allowed column names

- name (default included)
- job (default included)
- phone\_number (default included)
- currency
- color\_name
- rgb\_color
- rgb\_css\_color

```
ch_generate()
ch\_generate(n = 1)ch_generate(n = 100)
ch_generate('job')
ch_generate('job', 'name')
ch_generate('job', 'color_name')
# locale
ch_generate(locale = "en_US")
ch_generate(locale = "fr_FR")
ch_generate(locale = "fr_CH")
```
<span id="page-13-0"></span>ch\_gene\_sequence *Create fake gene sequences*

# Description

Create fake gene sequences

# Usage

 $ch\_gene\_sequence(n = 1, length = 30)$ 

# Arguments

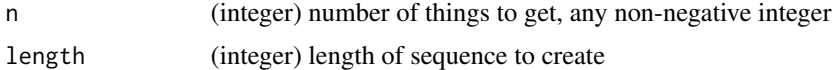

#### See Also

[SequenceProvider](#page-0-0)

# Examples

```
ch_gene_sequence()
ch_gene_sequence(10)
ch_gene_sequence(100)
```
ch\_gene\_sequence(length = 500) ch\_gene\_sequence(10, length = 500)

ch\_job *Create fake jobs*

# Description

Create fake jobs

#### Usage

 $ch_job(n = 1, locale = NULL)$ 

# Arguments

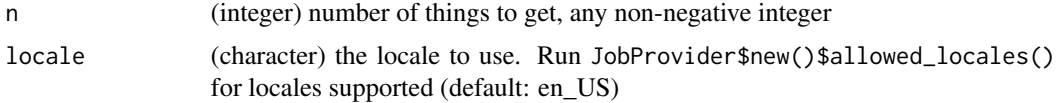

# <span id="page-14-0"></span>ch\_missing 15

#### See Also

**[JobProvider](#page-0-0)** 

#### Examples

```
ch_job()
ch_job(10)
ch_job(500)
ch\_job(locale = "da_DK", n = 10)ch\_job(locale = "fi_FI", n = 10)ch_job(locale = "fr_FR", n = 10)ch_job(locale = "fr_CH", n = 10)ch\_job(locale = "hr_HR", n = 10)ch\_job(locale = "fa\_IR", n = 10)ch\_job(locale = "pl\_PL", n = 10)ch\_job(locale = "ru_RU", n = 10)ch\_job(locale = "uk_UA", n = 10)ch\_job(locale = "zh_TW", n = 10)
```
ch\_missing *Create missing data*

# Description

Create missing data

#### Usage

 $ch\_missing(x, n = 1)$ 

# Arguments

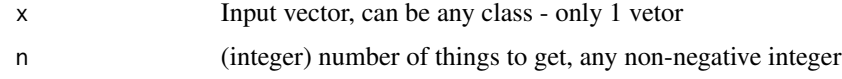

#### See Also

[MissingDataProvider](#page-0-0)

```
ch_missing(letters)
ch_missing(letters, 10)
ch_missing(letters, 20)
```
<span id="page-15-0"></span>

Create fake person names

# Usage

 $ch_name(n = 1, locale = NULL, messy = FALSE)$ 

# Arguments

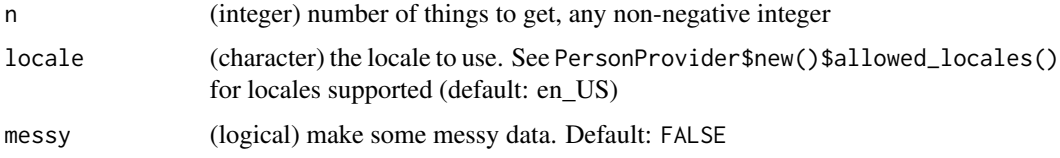

# See Also

[PersonProvider](#page-0-0)

# Examples

```
ch_name()
ch_name(10)
ch_name(500)
ch_name(locale = "fr_FR", n = 10)ch_name(locale = "fr_CH", n = 10)ch_name(locale = "fa_IR", n = 10)ch_name(locale = "fi_FI", n = 10)
```
ch\_phone\_number *Create fake phone numbers*

# Description

Create fake phone numbers

# Usage

 $ch\_phone\_number(n = 1, locale = NULL)$ 

#### <span id="page-16-0"></span>coordinates and the coordinates of the coordinates and the coordinates of the coordinates of the coordinates of the coordinates of the coordinates of the coordinates of the coordinates of the coordinates of the coordinates

# Arguments

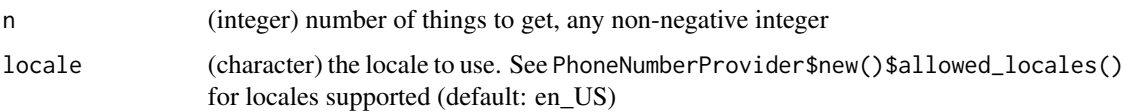

# See Also

[PhoneNumberProvider](#page-0-0)

# Examples

```
ch_phone_number()
ch_phone_number(10)
ch_phone_number(500)
# locales
ch_phone_number(locale = "fr_FR")
ch_phone_number(locale = "uk_UA")
ch_phone_number(locale = "en_CA")
ch_phone_number(locale = "lv_LV")
```
coordinates *Create fake coordinates*

# Description

Create fake coordinates

#### Usage

 $ch\_lon(n = 1)$ 

 $ch\_lat(n = 1)$ 

 $ch_{position}(n = 1, bbox = NULL)$ 

# Arguments

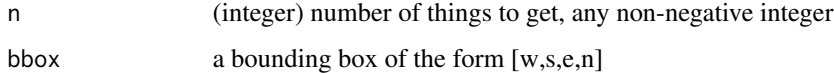

#### See Also

[CoordinateProvider](#page-0-0)

# Examples

```
ch_lon()
ch_lon(10)
ch_lat()
ch_lat(10)
ch_position()
ch_position(10)
ch_{.} position(bbox = c(-120, 30, -110, 60))
```
date\_time *Create dates and times*

# Description

Create dates and times

# Usage

 $ch_timezone(n = 1)$ 

ch\_unix\_time(n = 1)

 $ch\_date\_time(n = 1)$ 

#### Arguments

n (integer) number of things to get, any non-negative integer

#### See Also

[DateTimeProvider](#page-0-0)

#### Examples

```
ch_timezone()
ch_timezone(10)
ch_unix_time()
ch_unix_time(20)
```
ch\_date\_time() ch\_date\_time(20)

<span id="page-17-0"></span>

<span id="page-18-0"></span>

Get elements

#### Usage

```
ch_element_symbol(n = 1)
```
ch\_element\_element(n = 1)

#### Arguments

n (integer) number of things to get, any non-negative integer

#### See Also

[ElementProvider](#page-0-0)

# Examples

```
ch_element_symbol()
ch_element_symbol(10)
ch_element_symbol(50)
```
ch\_element\_element() ch\_element\_element(10) ch\_element\_element(50)

<span id="page-18-1"></span>fraudster *Fraudster - catch all client to make all types of fake data*

# Description

Fraudster - catch all client to make all types of fake data

# Usage

```
fraudster(locale = NULL)
```
#### Arguments

locale (character) the locale to use. options: en\_US (default), fr\_FR, fr\_CH, hr\_FR, fa\_IR, pl\_PL, ru\_RU, uk\_UA, zh\_TW.

20 numerics and the contract of the contract of the contract of the contract of the contract of the contract of the contract of the contract of the contract of the contract of the contract of the contract of the contract o

# Examples

```
# English - the default locale
(x <- fraudster())
x$job()
x$name()
x$color_name()
x$safe_color_name()
x$hex_color()
x$safe_hex_color()
x$rgb_color()
x$rgb_css_color()
# different locales
## French
(y \leftarrow \text{fraudster}(\text{locale} = "fr_FR")y$job()
## Croatian
(z <- fraudster(locale = "hr_HR"))
z$job()
## Ukranian
(w <- fraudster(locale = "uk_UA"))
w$job()
w$color_name()
# geospatial
x$lat()
x$lon()
x$position()
# DOIs (Digital Object Identifier)
x$doi()
```
numerics *Create numbers*

# Description

Create numbers

# Usage

 $ch_double(n = 1, mean = 0, sd = 1)$  $ch\_integer(n = 1, min = 1, max = 1000)$  $ch\_unif(n = 1, min = 0, max = 9999)$ 

<span id="page-19-0"></span>

#### <span id="page-20-0"></span>taxonomy 21

```
ch_norm(n = 1, mean = 0, sd = 1)
ch\_lnorm(n = 1, mean = 0, sd = 1)ch\_beta(n = 1, shape1, shape2, nep = 0)
```
# Arguments

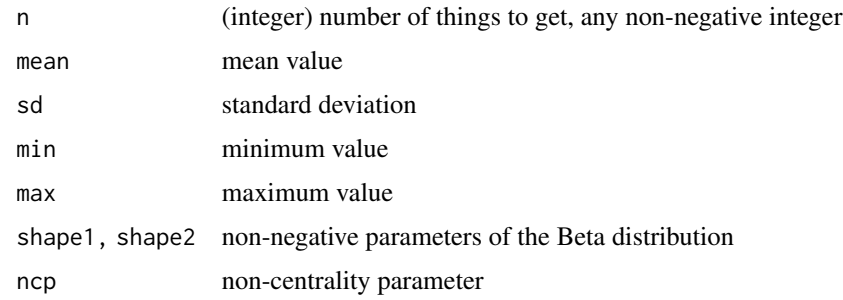

# Examples

```
ch_double()
ch_double(10)
ch_double(100)
ch_integer()
ch_integer(10)
ch_integer(100)
ch_unif()
ch_norm()
ch_lnorm()
ch\_beta(shape1 = 1, shape2 = 1)
```
taxonomy *Create fake taxonomic names*

# Description

Create fake taxonomic names

# Usage

ch\_taxonomic\_genus(n = 1)

ch\_taxonomic\_epithet(n = 1)

ch\_taxonomic\_species(n = 1)

#### <span id="page-21-0"></span>Arguments

n (integer) number of things to get, any non-negative integer

#### Names

Names were taken from Theplantlist. 500 genera names and 500 epithets were chosen at random from the set of 10,000 names in the dataset in the taxize package. Theplantlist is, as it says on the tin, composed of plant names - so these fake names are derived from plant names if that matters to you. These may generate names that match those of real taxa, but may not as well.

#### Taxonomic authority

Randomly, the taxonomic authority is in parentheses - which represents that the given authority was not the original authority.

# See Also

[TaxonomyProvider](#page-0-0)

```
ch_taxonomic_genus()
ch_taxonomic_genus(10)
ch_taxonomic_genus(500)
ch_taxonomic_epithet()
ch_taxonomic_epithet(10)
ch_taxonomic_epithet(500)
ch_taxonomic_species()
ch_taxonomic_species(10)
ch_taxonomic_species(500)
```
# <span id="page-22-0"></span>**Index**

∗Topic data available\_locales\_df, [4](#page-3-0) ∗Topic package charlatan-package, [3](#page-2-0) available\_locales\_df, [4,](#page-3-0) *[8](#page-7-0)* BaseProvider, [5](#page-4-0) ch\_beta *(*numerics*)*, [20](#page-19-0) ch\_color, [9](#page-8-0) ch\_color\_name *(*ch\_color*)*, [9](#page-8-0) ch\_company, [10](#page-9-0) ch\_credit, [11](#page-10-0) ch\_credit\_card\_number *(*ch\_credit*)*, [11](#page-10-0) ch\_credit\_card\_provider *(*ch\_credit*)*, [11](#page-10-0) ch\_credit\_card\_security\_code *(*ch\_credit*)*, [11](#page-10-0) ch\_currency, [12](#page-11-0) ch\_date\_time *(*date\_time*)*, [18](#page-17-0) ch\_doi, [12](#page-11-0) ch\_double *(*numerics*)*, [20](#page-19-0) ch\_element\_element *(*elements*)*, [19](#page-18-0) ch\_element\_symbol *(*elements*)*, [19](#page-18-0) ch\_gene\_sequence, [14](#page-13-0) ch\_generate, [13](#page-12-0) ch\_generate(), *[3](#page-2-0)* ch\_hex\_color *(*ch\_color*)*, [9](#page-8-0) ch\_integer *(*numerics*)*, [20](#page-19-0) ch\_job, [14](#page-13-0) ch\_lat *(*coordinates*)*, [17](#page-16-0) ch\_lnorm *(*numerics*)*, [20](#page-19-0) ch\_lon *(*coordinates*)*, [17](#page-16-0) ch\_missing, [15](#page-14-0) ch\_name, [16](#page-15-0) ch\_norm *(*numerics*)*, [20](#page-19-0) ch\_phone\_number, [16](#page-15-0) ch\_position *(*coordinates*)*, [17](#page-16-0) ch\_rgb\_color *(*ch\_color*)*, [9](#page-8-0) ch\_rgb\_css\_color *(*ch\_color*)*, [9](#page-8-0)

ch\_safe\_color\_name *(*ch\_color*)*, [9](#page-8-0) ch\_safe\_hex\_color *(*ch\_color*)*, [9](#page-8-0) ch\_taxonomic\_epithet *(*taxonomy*)*, [21](#page-20-0) ch\_taxonomic\_genus *(*taxonomy*)*, [21](#page-20-0) ch\_taxonomic\_species *(*taxonomy*)*, [21](#page-20-0) ch\_timezone *(*date\_time*)*, [18](#page-17-0) ch\_unif *(*numerics*)*, [20](#page-19-0) ch\_unix\_time *(*date\_time*)*, [18](#page-17-0) charlatan *(*charlatan-package*)*, [3](#page-2-0) charlatan-package, [3](#page-2-0) charlatan\_locales, [8](#page-7-0) charlatan\_locales(), *[4](#page-3-0)* charlatan\_settings, [8](#page-7-0) ColorProvider, *[10](#page-9-0)* CompanyProvider, *[11](#page-10-0)* CoordinateProvider, *[17](#page-16-0)* coordinates, [17](#page-16-0) CreditCardProvider, *[11](#page-10-0)* CurrencyProvider, *[12](#page-11-0)* date\_time, [18](#page-17-0) DateTimeProvider, *[18](#page-17-0)* DOIProvider, *[12](#page-11-0)* ElementProvider, *[19](#page-18-0)* elements, [19](#page-18-0) fraudster, [19](#page-18-0) fraudster(), *[3](#page-2-0)* JobProvider, *[15](#page-14-0)* MissingDataProvider, *[15](#page-14-0)* numerics, [20](#page-19-0) PersonProvider, *[16](#page-15-0)* PhoneNumberProvider, *[17](#page-16-0)* SequenceProvider, *[14](#page-13-0)* taxonomy, [21](#page-20-0) TaxonomyProvider, *[22](#page-21-0)*